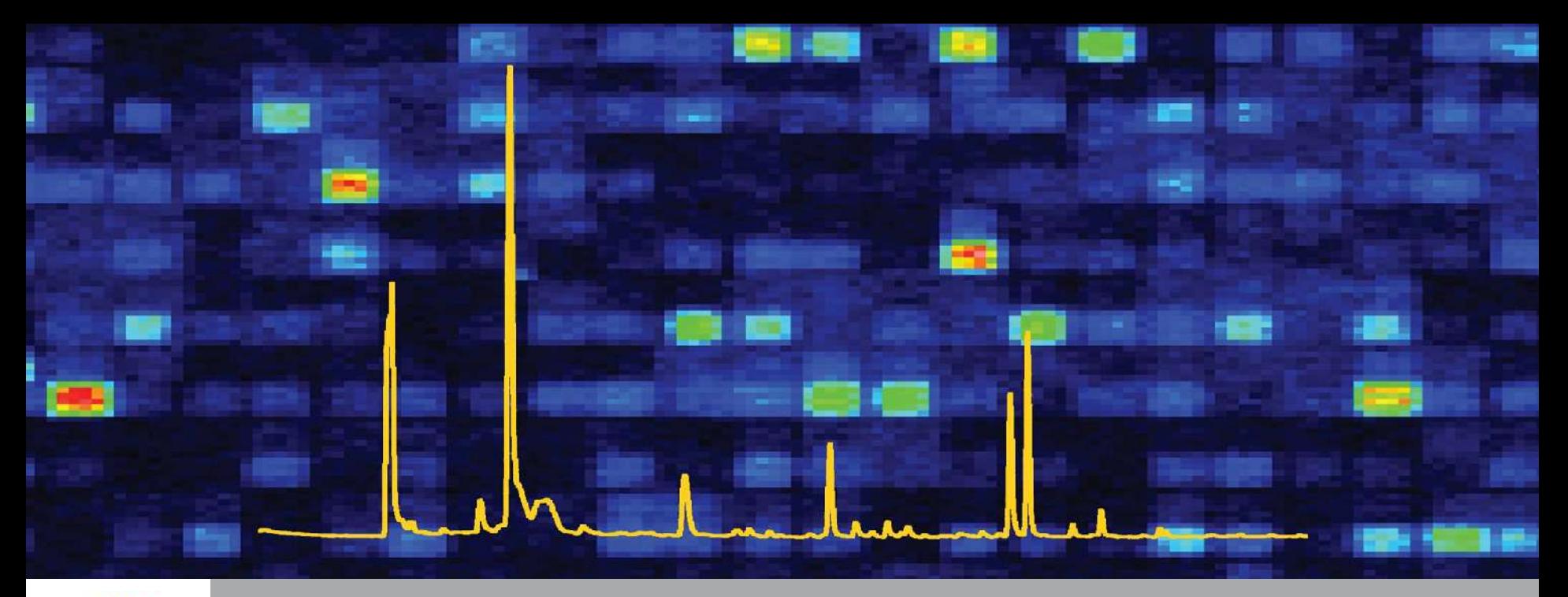

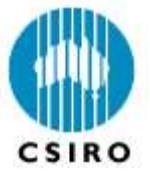

Rice Gene Machine Information Management System (RGMIMS)

Leakha Henry (Software Engineer) Bioinformatics for Agribusiness, CSIRO Mathematical and Information Sciences

Presentation to ICIS Developer Workshop 2006 15-19 May 2006

www.csiro.au

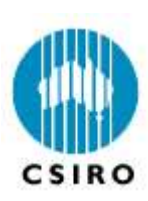

## Introduction to RGMIMS

- **A product of the collaboration between CSIRO Plant Industry Rice Functional Genomics Project and CSIRO Mathematical and Information Sciences.**
- **A Laboratory Information Management System (LIMS) for plant functional genomics, particularly rice mutagenesis.**
	- **Helps biologists, lab managers and technicians manage the high volume of data** generated by large-scale, high-throughput rice insertional experiments.
- **Comprises software and laboratory processes**
	- **Currently operational in a wet-laboratory**
- **The system [components](#page-9-0) are**
	- A Web based desktop system integrated with barcode devices and sequence preprocessing software
	- Palm device applications for the "mobile worker" for activities including phenotyping, harvesting….
	- Web-pages with dynamic, up-to-date and consolidated information on mutant lines

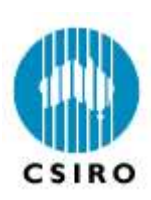

- **[Modular](#page-11-0) system implemented incrementally**
- **CSIRO is looking for opportunities to collaborate to continue the development of RGMIMS as a generic LIMS to increase its rate of adoption and impact.**
	- **Initially developed for the Rice Gene Machine Project at CSIRO** and their external collaborators, keeping in mind its possible applications in other areas.
	- Developed with financial support from NSW Agricultural Genomics Center, which ends in June 2006.

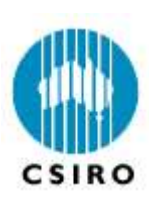

- **Designed with biologists' requirements in mind.**
- **Better data integration and management.**
- **Generally the UI is easy to use, unambiguous and intuitive and facilitates high-volume data entry.**
- **Enforces data quality and consistency through in-built errorchecking based on lab procedures.**
- **Makes information accessible.**
- **Provides a "single source of truth" through centralised data storage.**
- **Provides specimen traceability and barcode tracking.**
- **Integrates experimental data with external data sources, including**
	- Ontologies Plant Ontology's Anatomical and Development Stage Ontologie; Gramene's Trait and Environment Ontologies
	- NCBI's Species Taxonomy

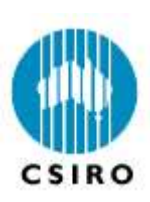

## RGMIMS Software Development Features

- **Develop software modules and functionality based on the model of the [laboratory's](C:Documents and Settingshen225My Documentsmexicoinal_docactivitydiagrams_currentworkflow.doc) workflow and the model of laboratory [requirements](#page-15-0)**
- **Develop modules iteratively and incrementally and focusing first on user determined high priority use cases / functionality**
- **Model laboratory object [\(concepts/entities\)](#page-20-0) and their relationships**
- **Evolutionary approach to a working system – begin with prototype GUI to validate requirements & to reduce risk of rework. Rework can delay the project considerably. However there is still the potential for rework once the users start using the system extensively.**
- **Produce business process [workflows,](C:Documents and Settingshen225My Documentsmexicoinal_docHarvestWorkFlow.doc) - workflow integrated with system functionality.**
- **Conduct unit, system and acceptance testing to ensure quality software and software passes acceptance criteria.**
- **Incremental conversion of legacy data.**

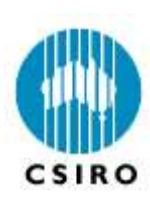

#### • **Development environment**

- **Complex and rich system functionality.**
- Development team -
	- 1 full time staff performing multiple roles of project manager, software developer and business analyst
	- A team of domain experts (research scientists, lab manager and technicians).
- Development tools Apache Tomcat 5; SQLServer 2000; Ant build; Java 1.5; Java Help 2.0 to build online help; Design Patterns; CVS; JBuilder

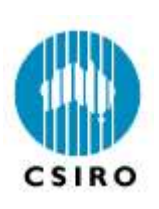

#### Online Demo

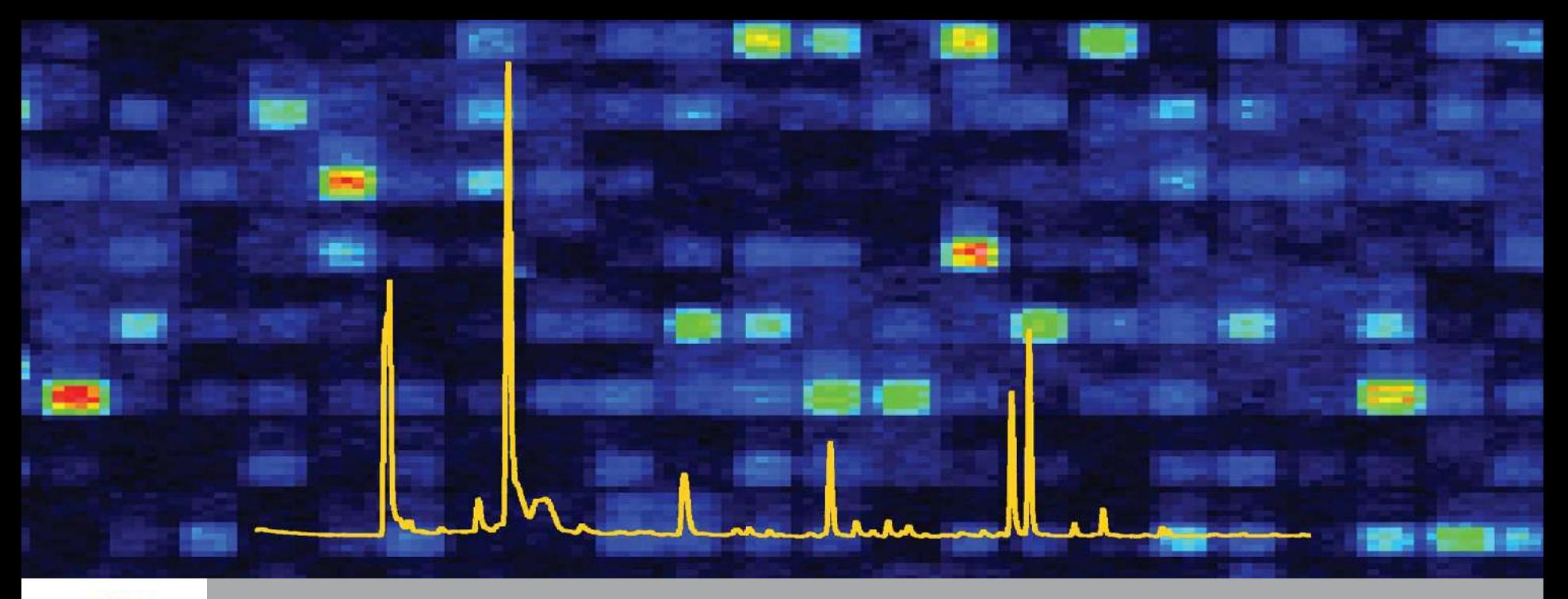

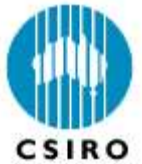

## Acknowledgements

**Kerrie Ramm, Qianhao Zhu, Ramesh Bhat, Liz Dennis and Narayana M. Upadhyaya (CSIRO Plant Industry Rice Functional Genomics Group) [www.pi.csiro.au/fgrttpub](http://www.pi.csiro.au/fgrttpub)**

**Russell Heywood, Lynette Rampling, Tanya Phongkam, Colin Cavanagh (CSIRO Plant Industry Wheat Group)**

**David Lovell (CSIRO Mathematical and Information Sciences) www.cmis.csiro.au/bhi**

www.csiro.au

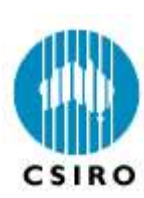

## Components of a phenotypic observation

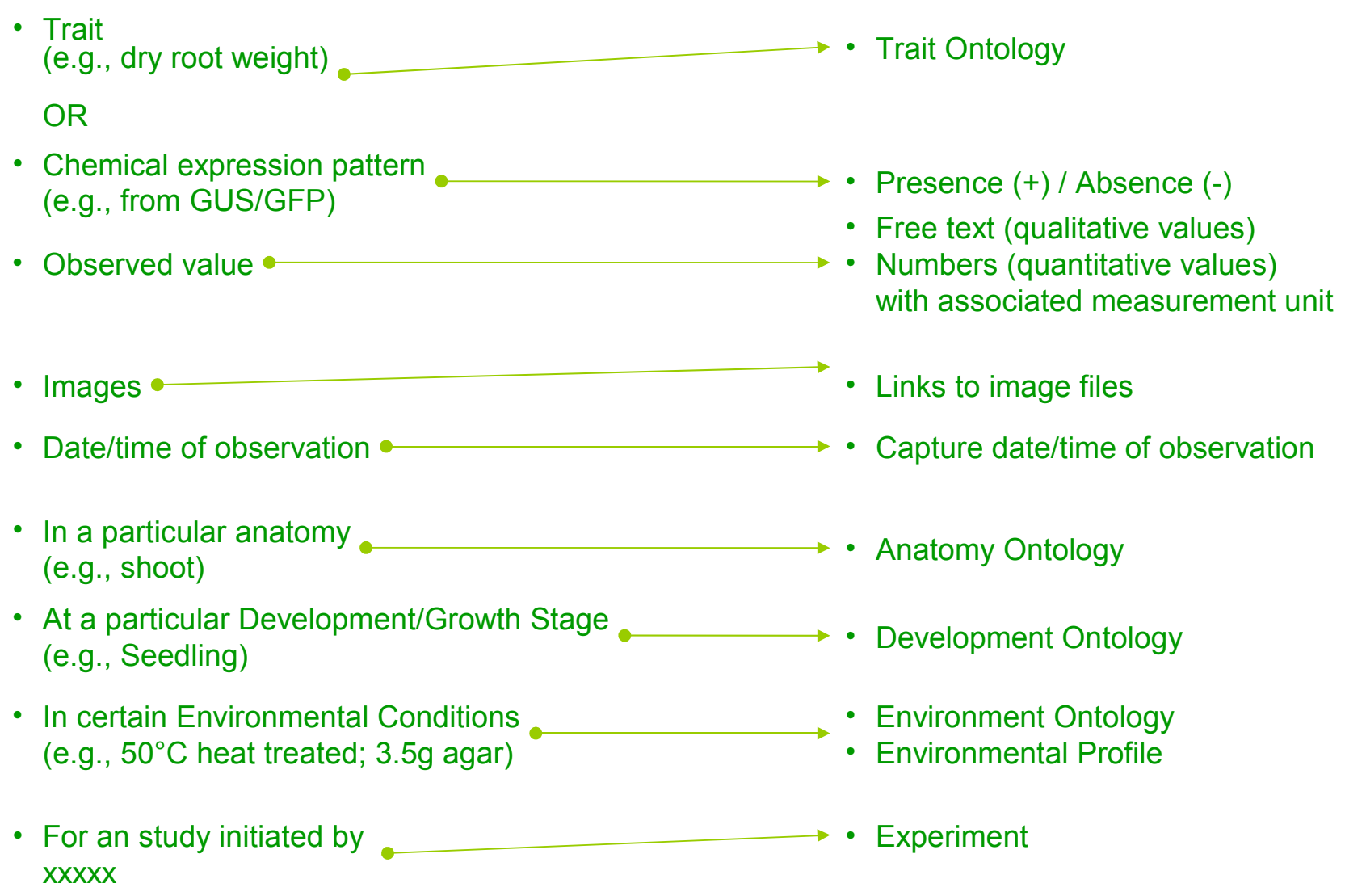

◀

<span id="page-9-0"></span>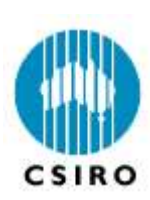

## RGMIMS Architecture Components

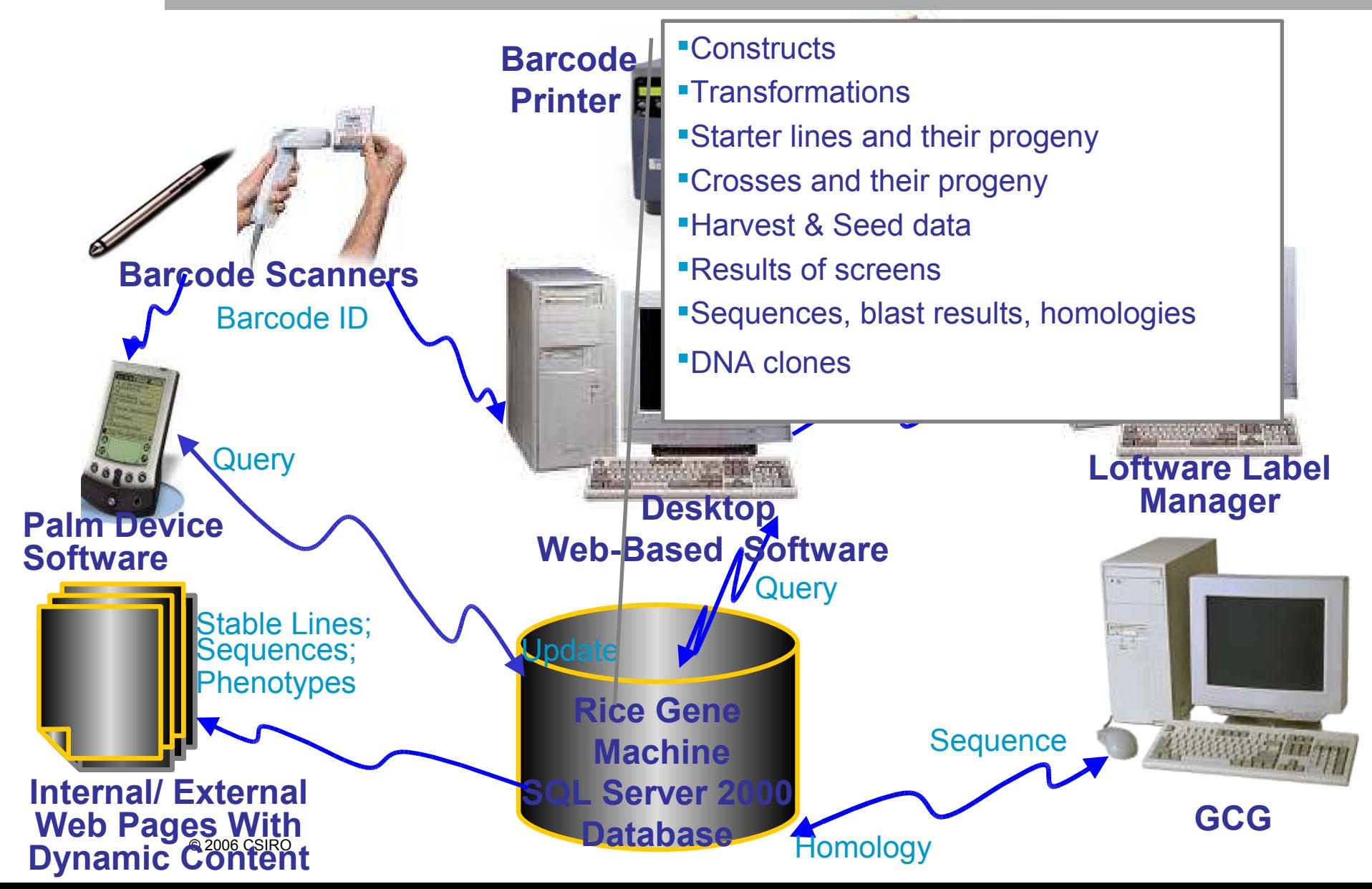

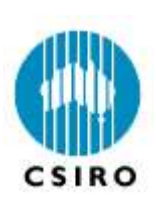

# RGMIMS Hardware and Software Deployment Configuration

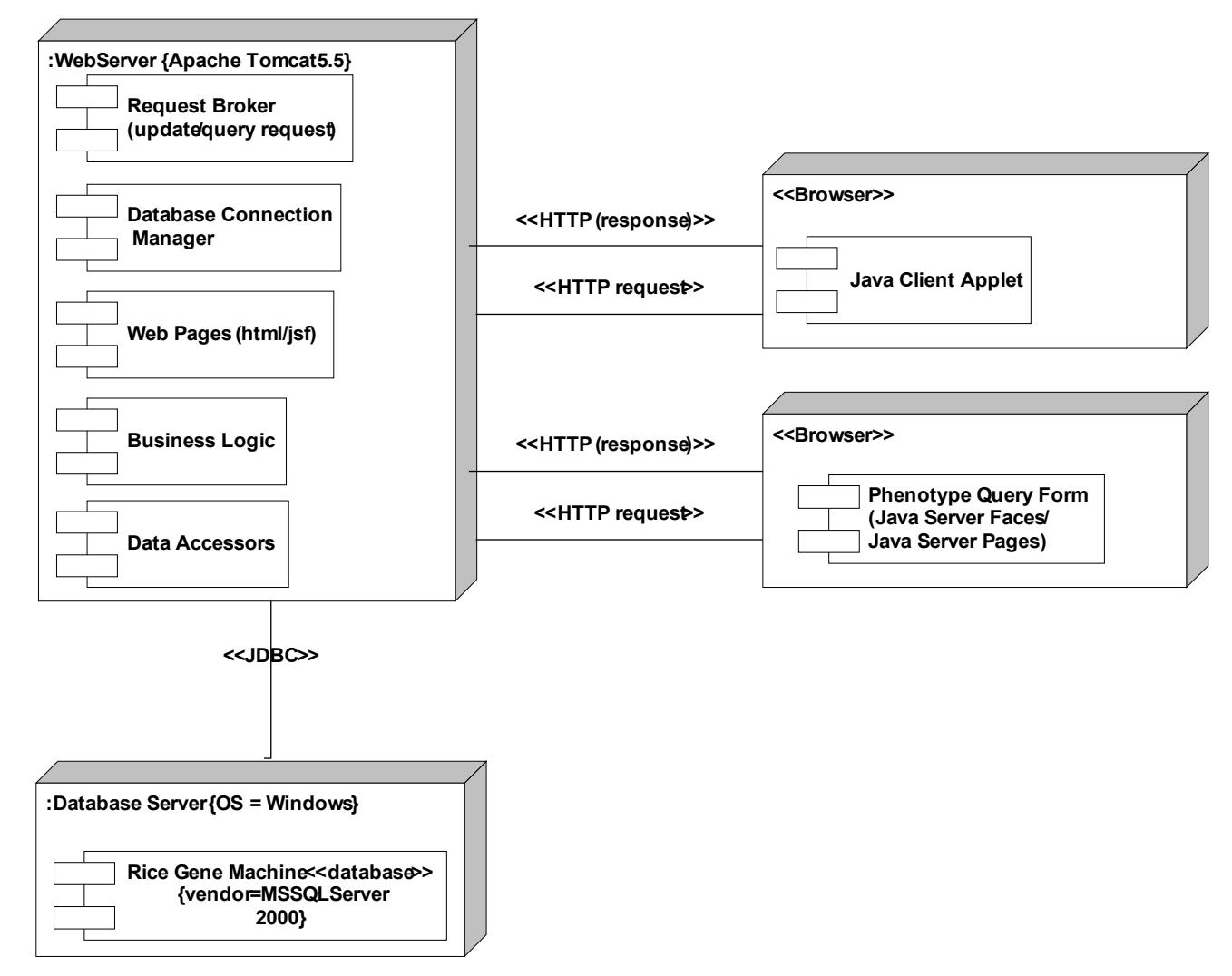

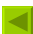

<span id="page-11-0"></span>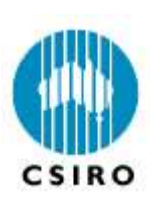

## RGMIMS Modules

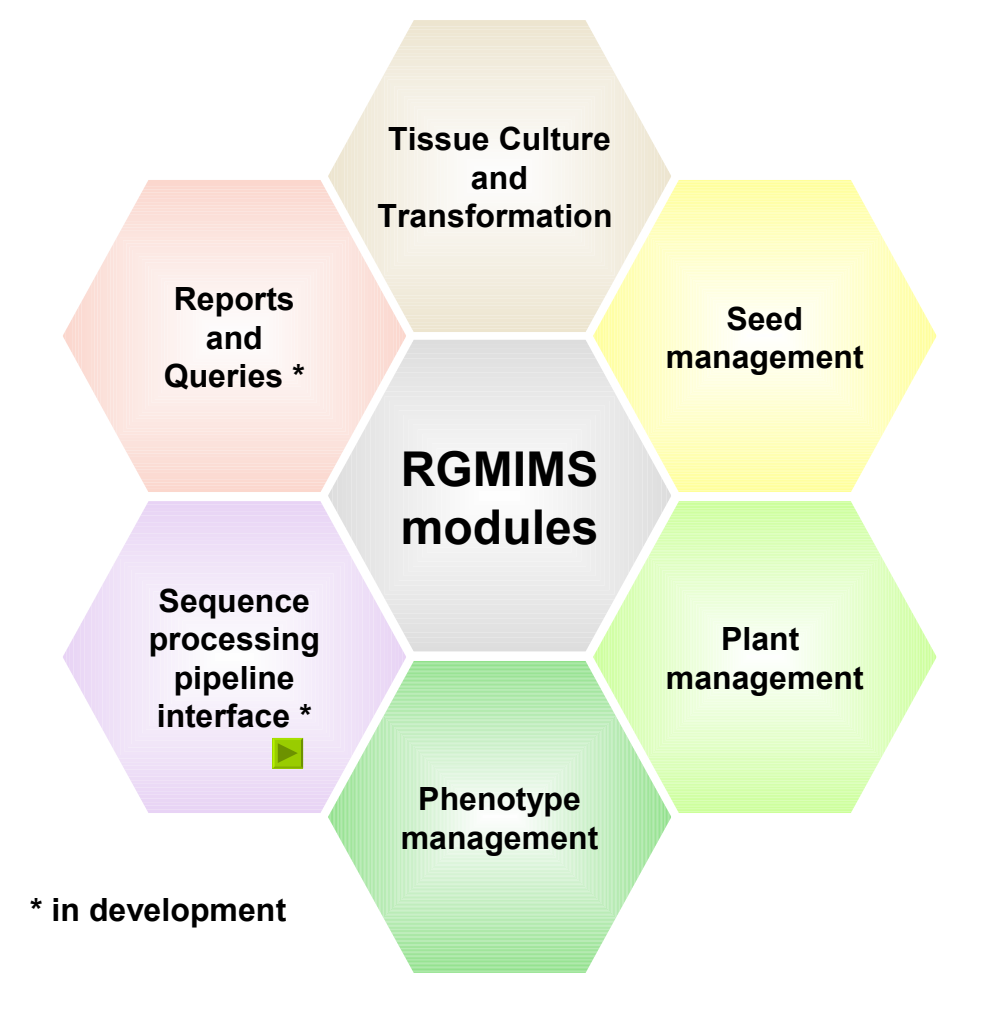

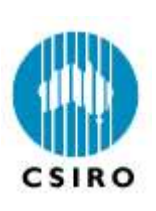

## RGMIMS Interface To Sequence Processing Pipeline Flow (TBD)

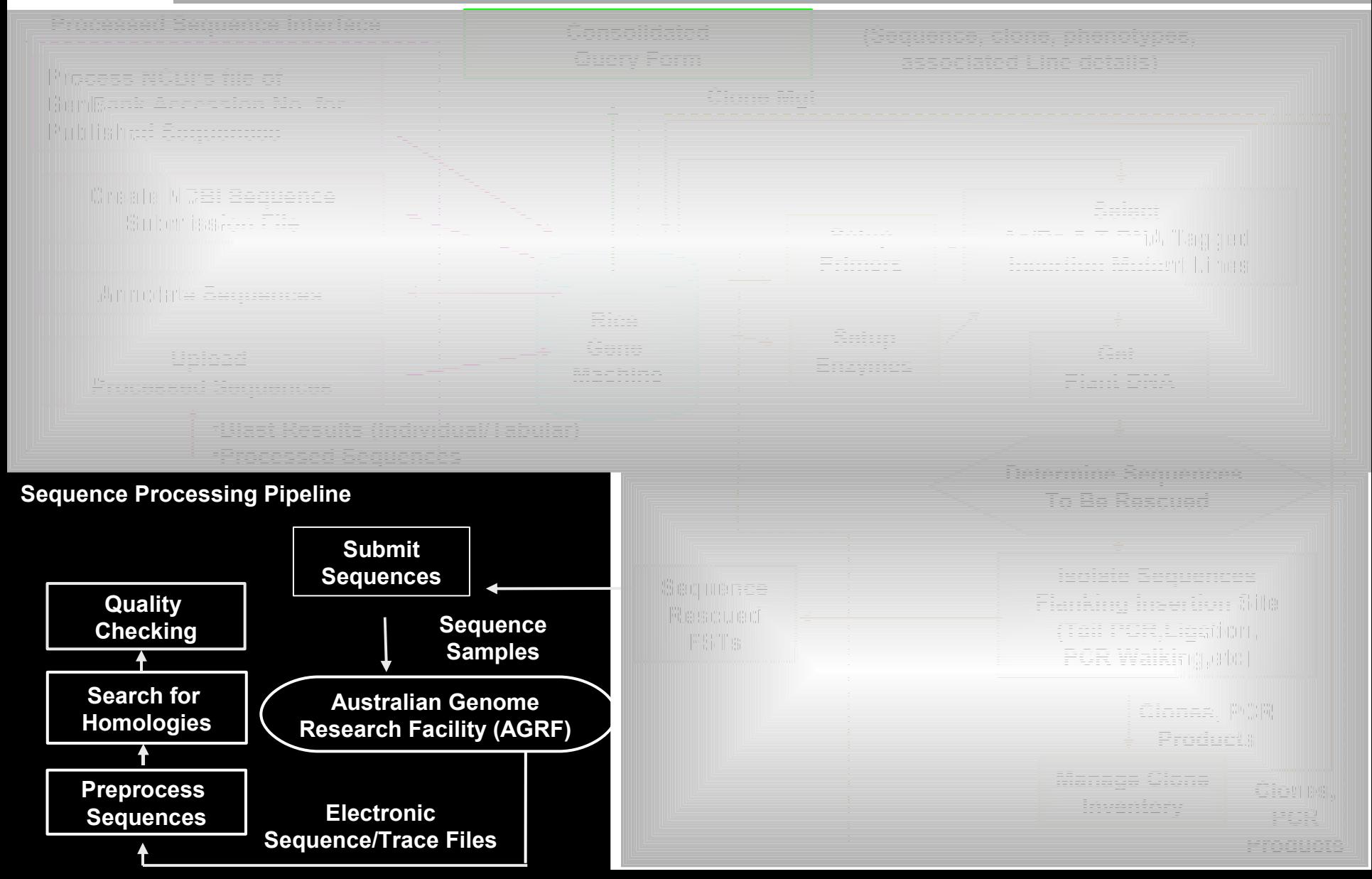

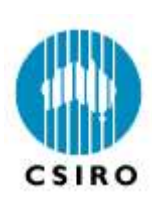

## Interaction of RGMIMS Modules In The Lab

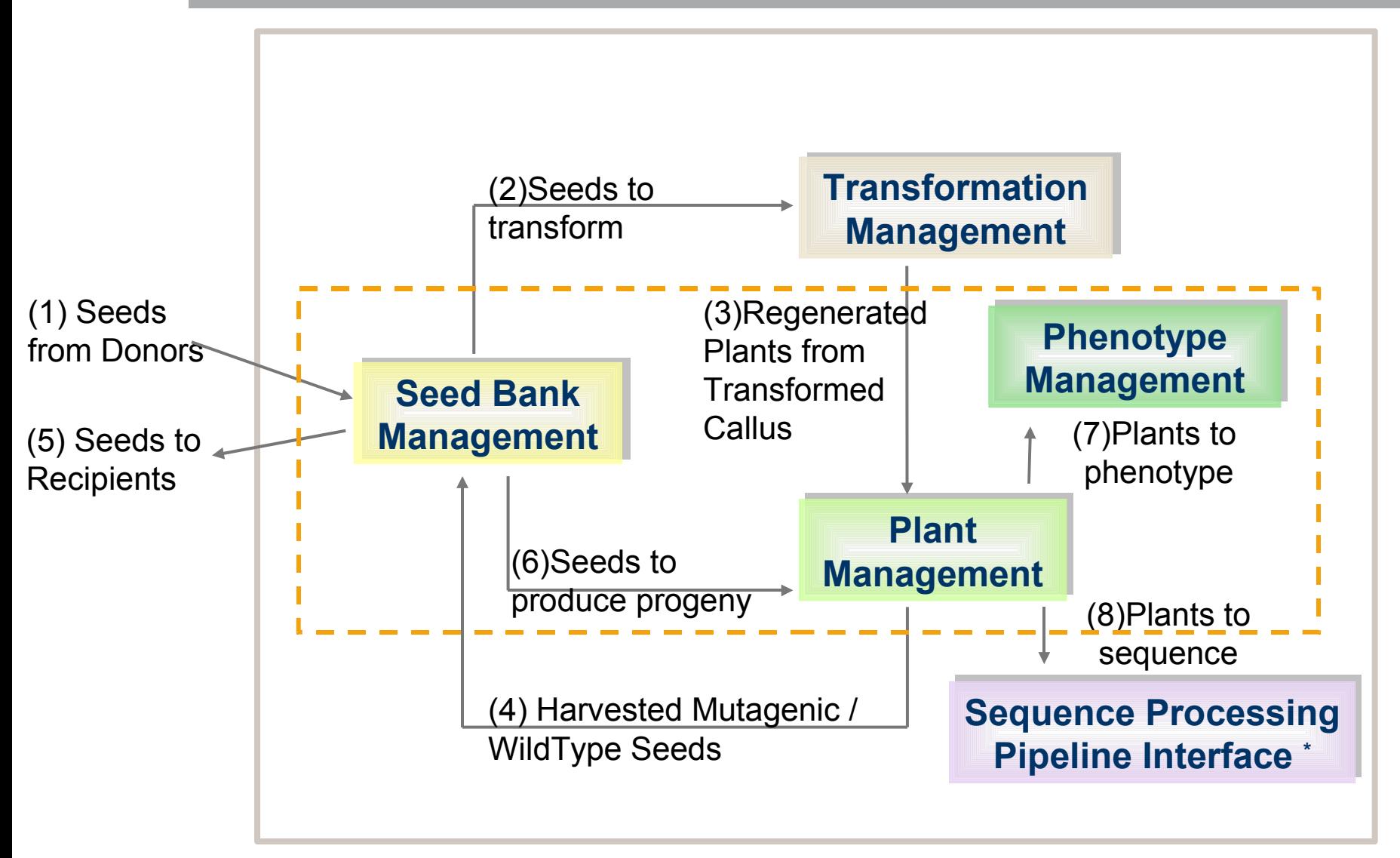

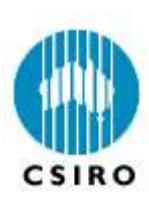

## RGMIMS Modules in the Context of ICIS Modules

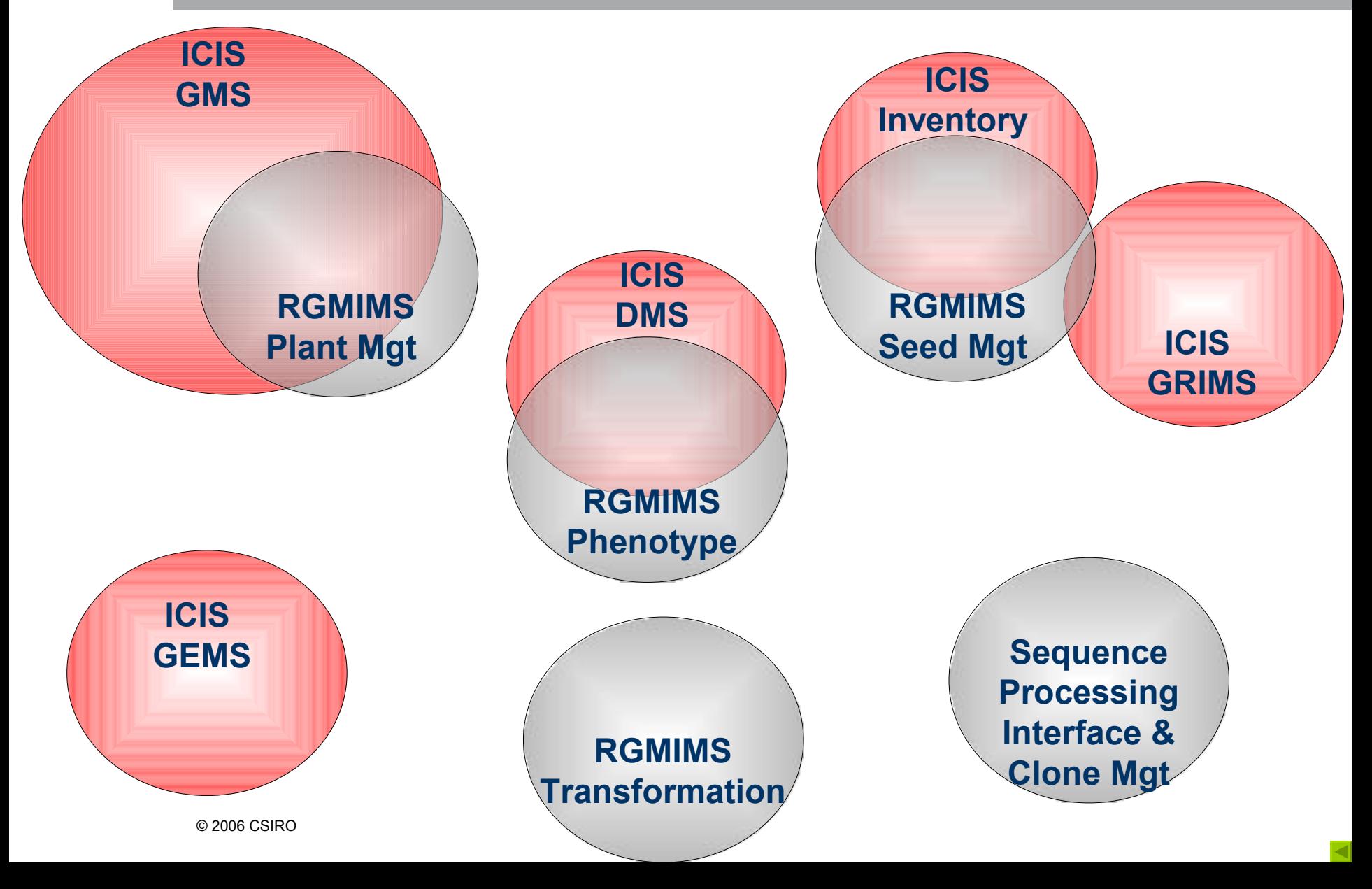

<span id="page-15-0"></span>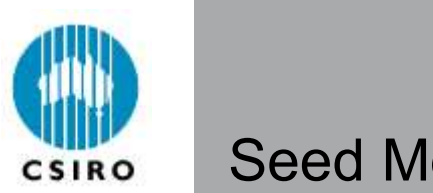

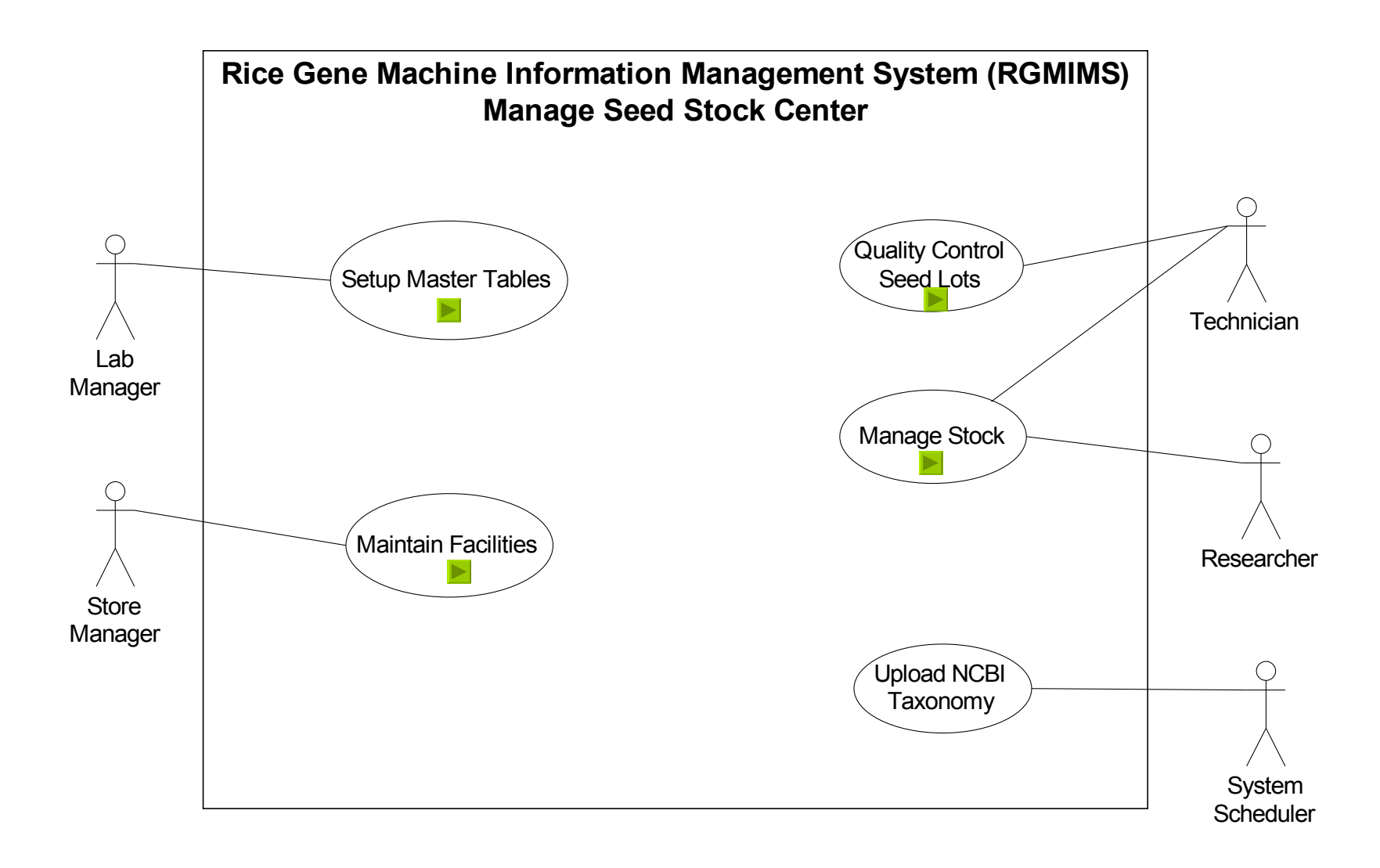

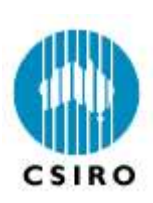

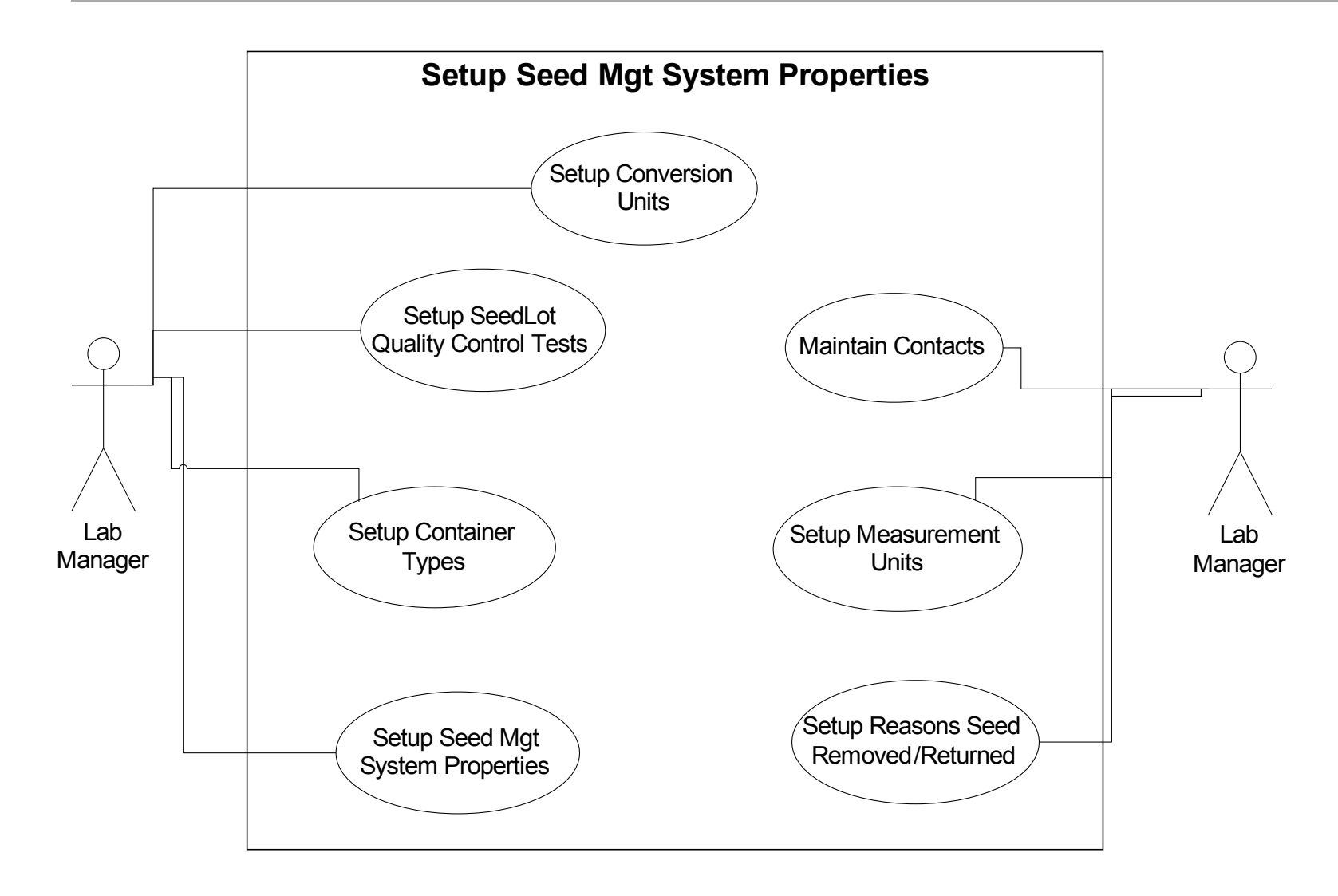

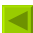

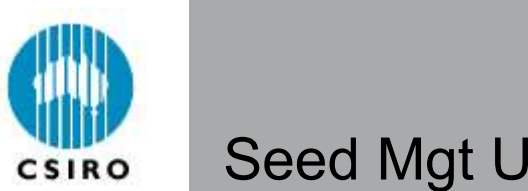

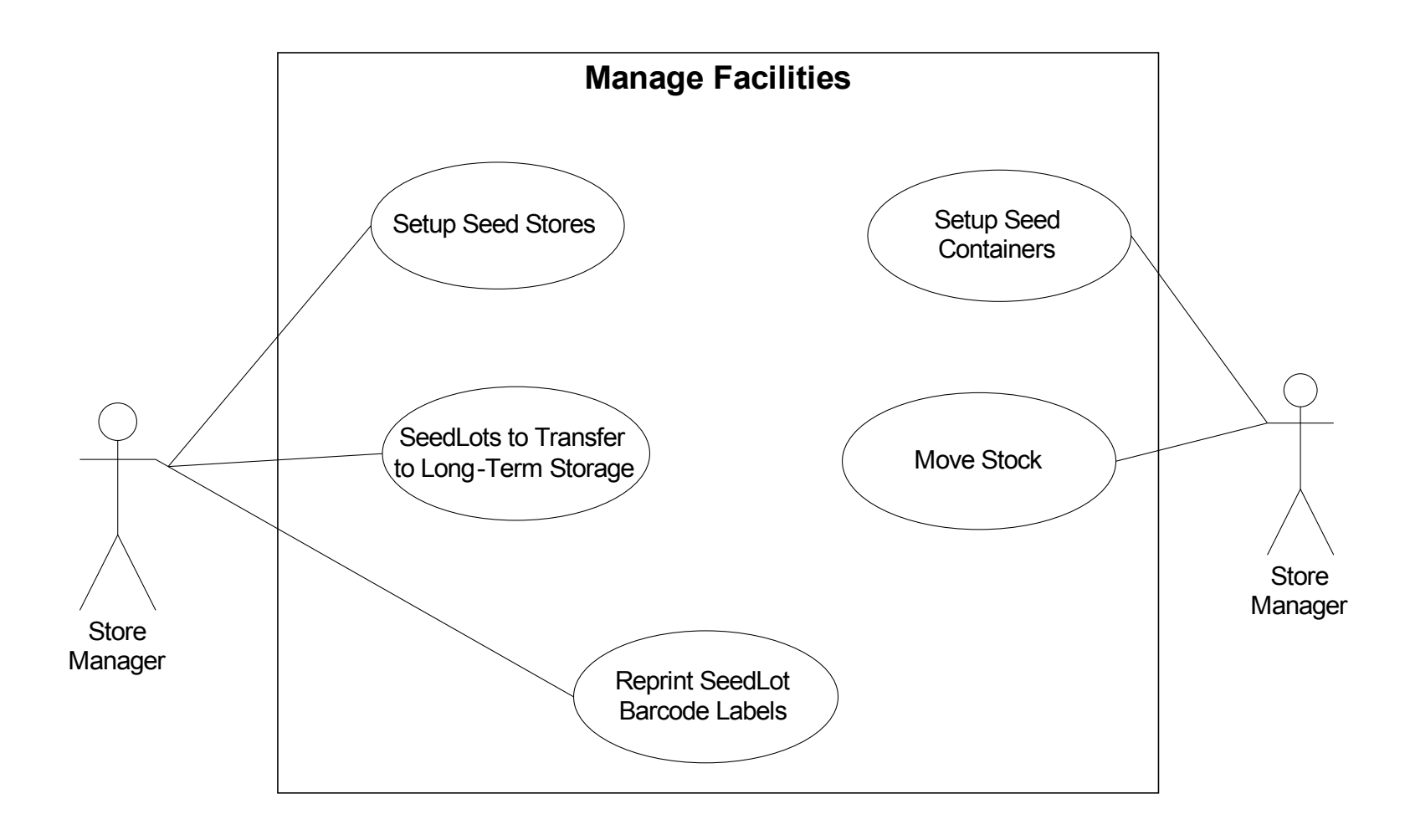

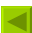

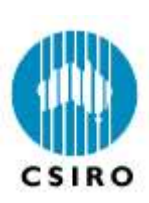

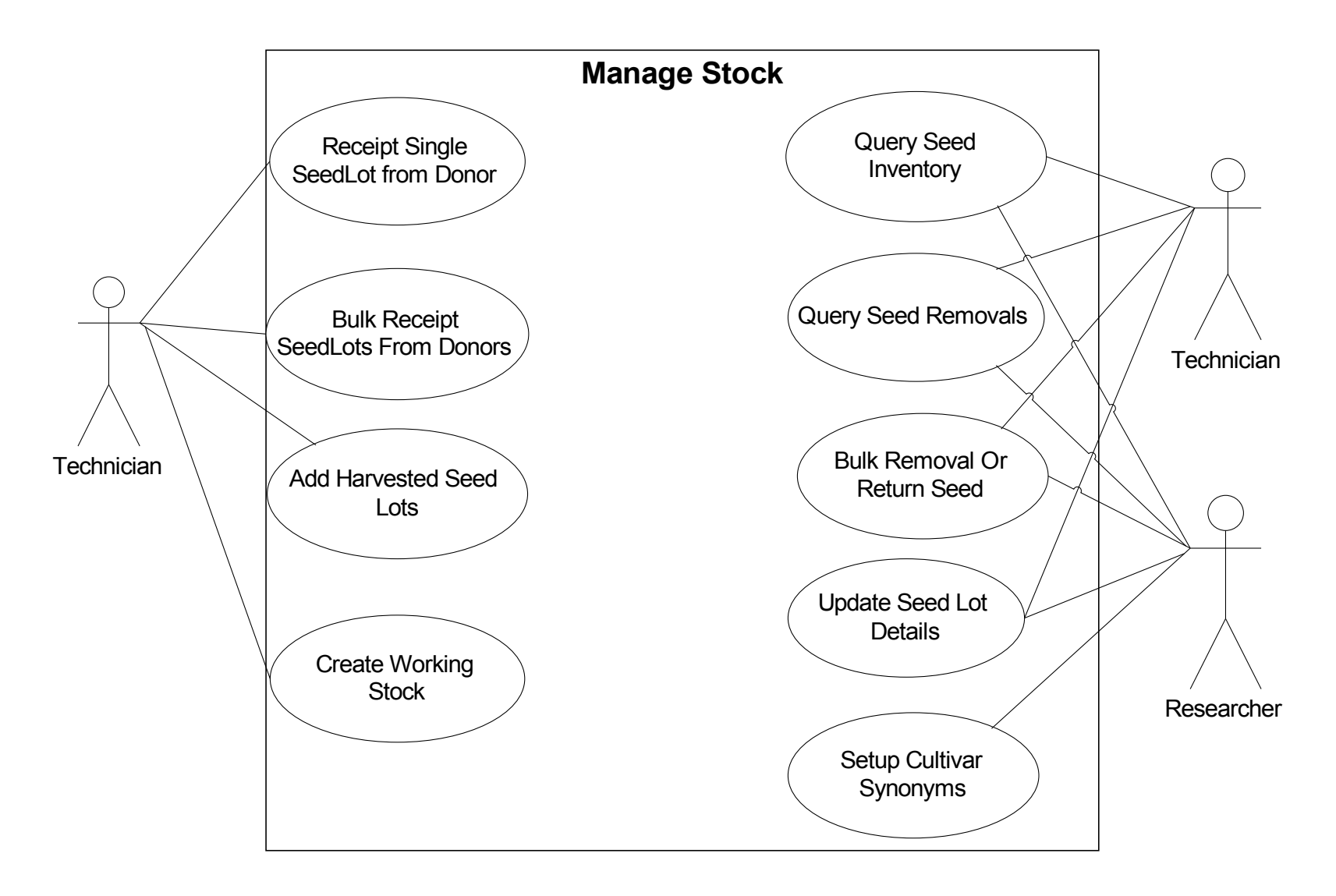

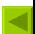

<span id="page-19-0"></span>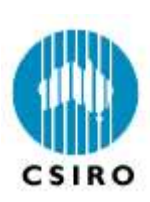

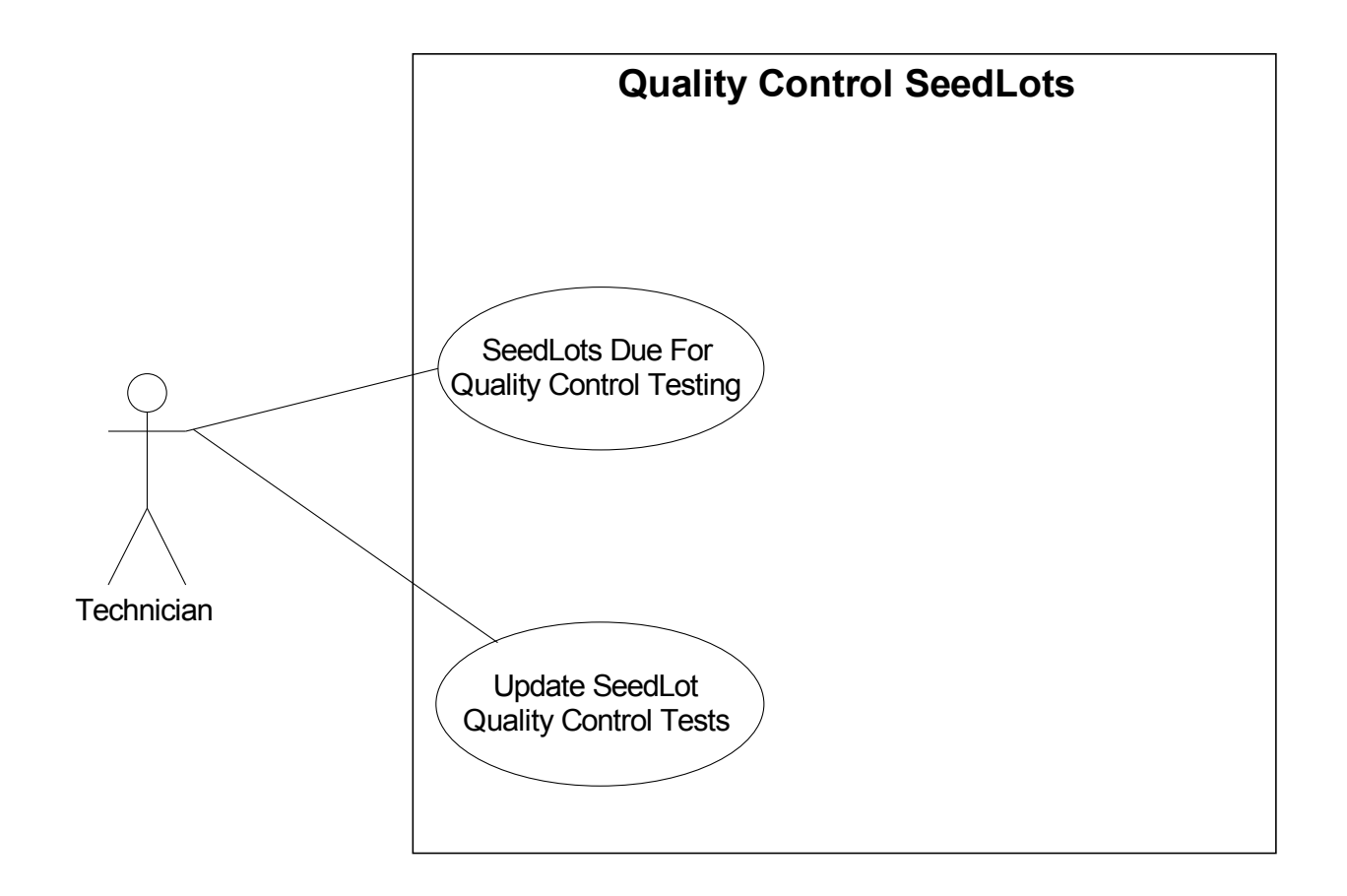

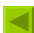

<span id="page-20-0"></span>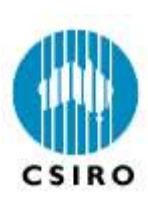

#### Domain Models

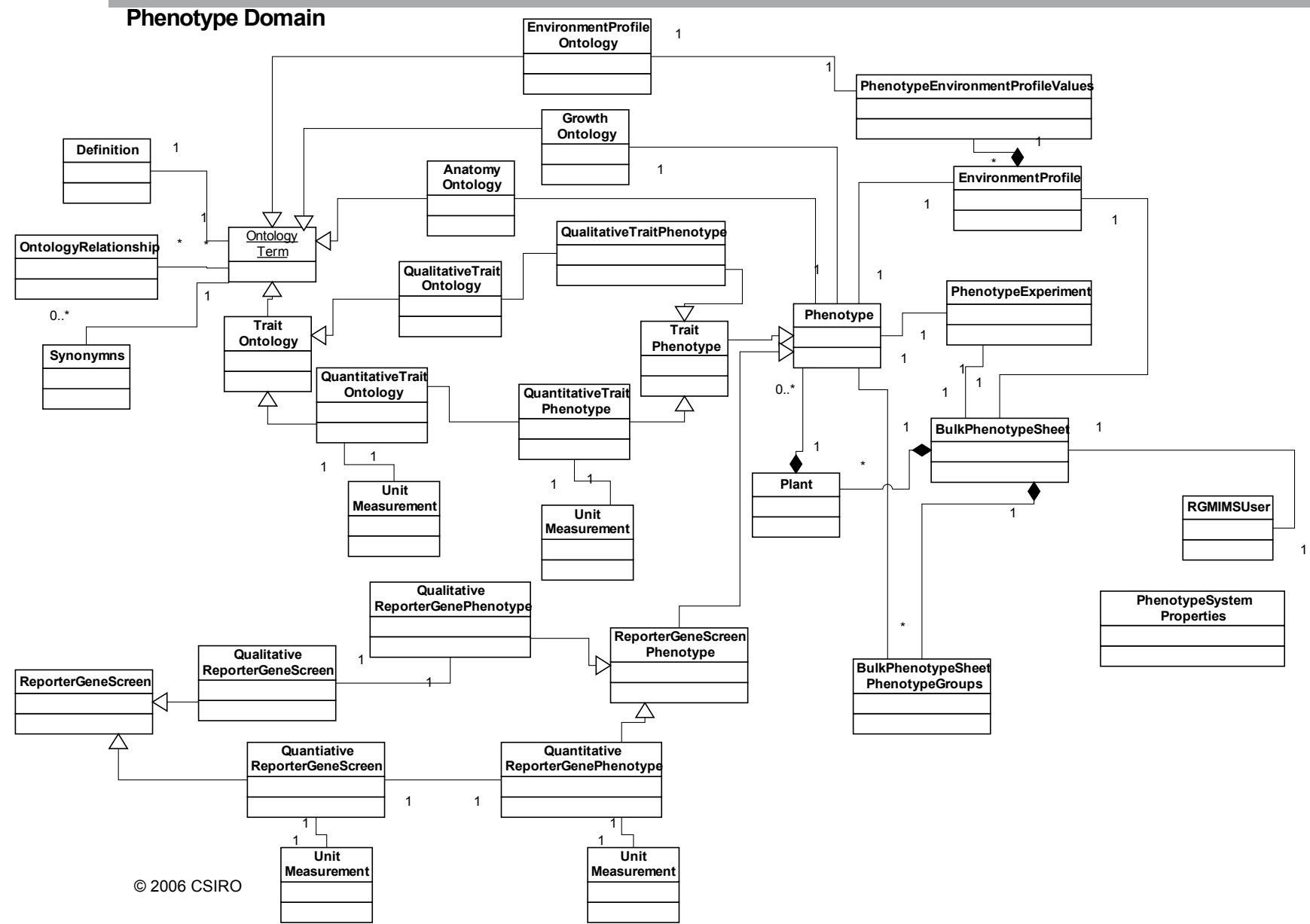

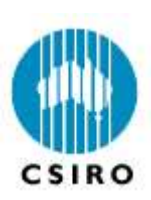

#### Domain Model

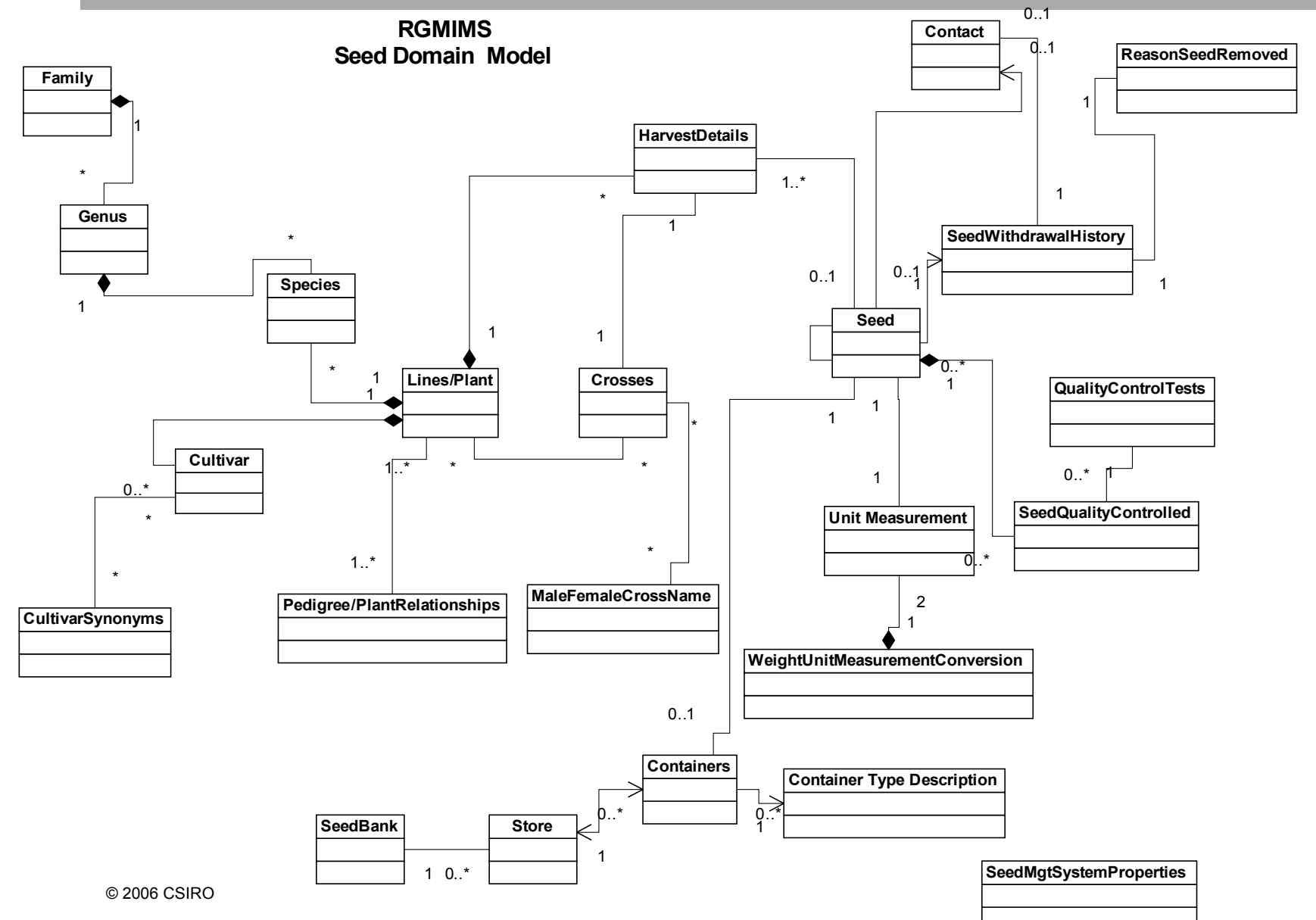

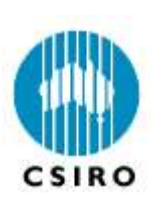

## Use Case Package Diagrams - Dependency

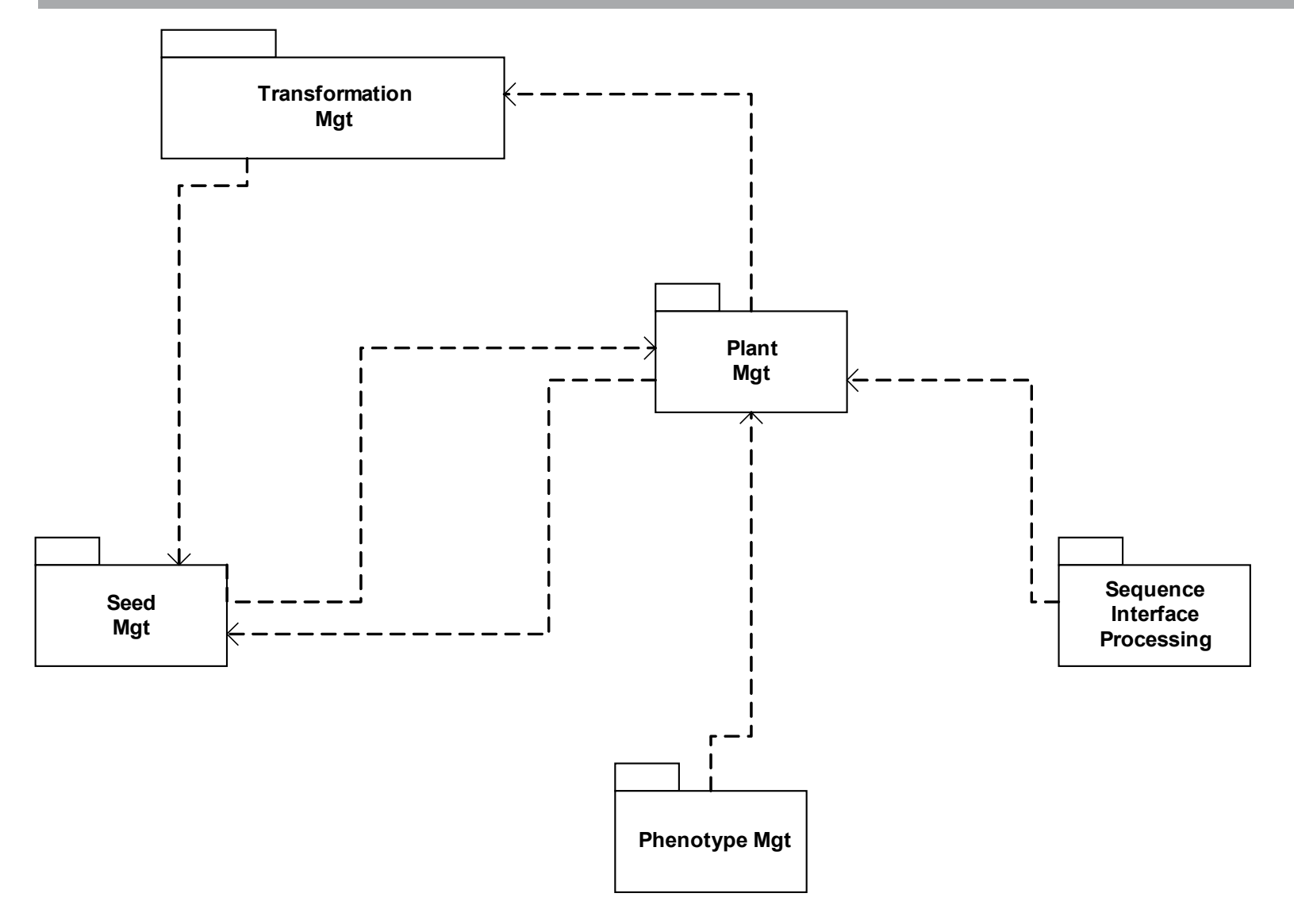

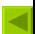

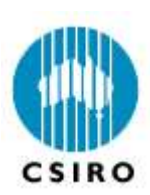

# Seed Mgt Module Class Package Diagram

(A Model for other modules)

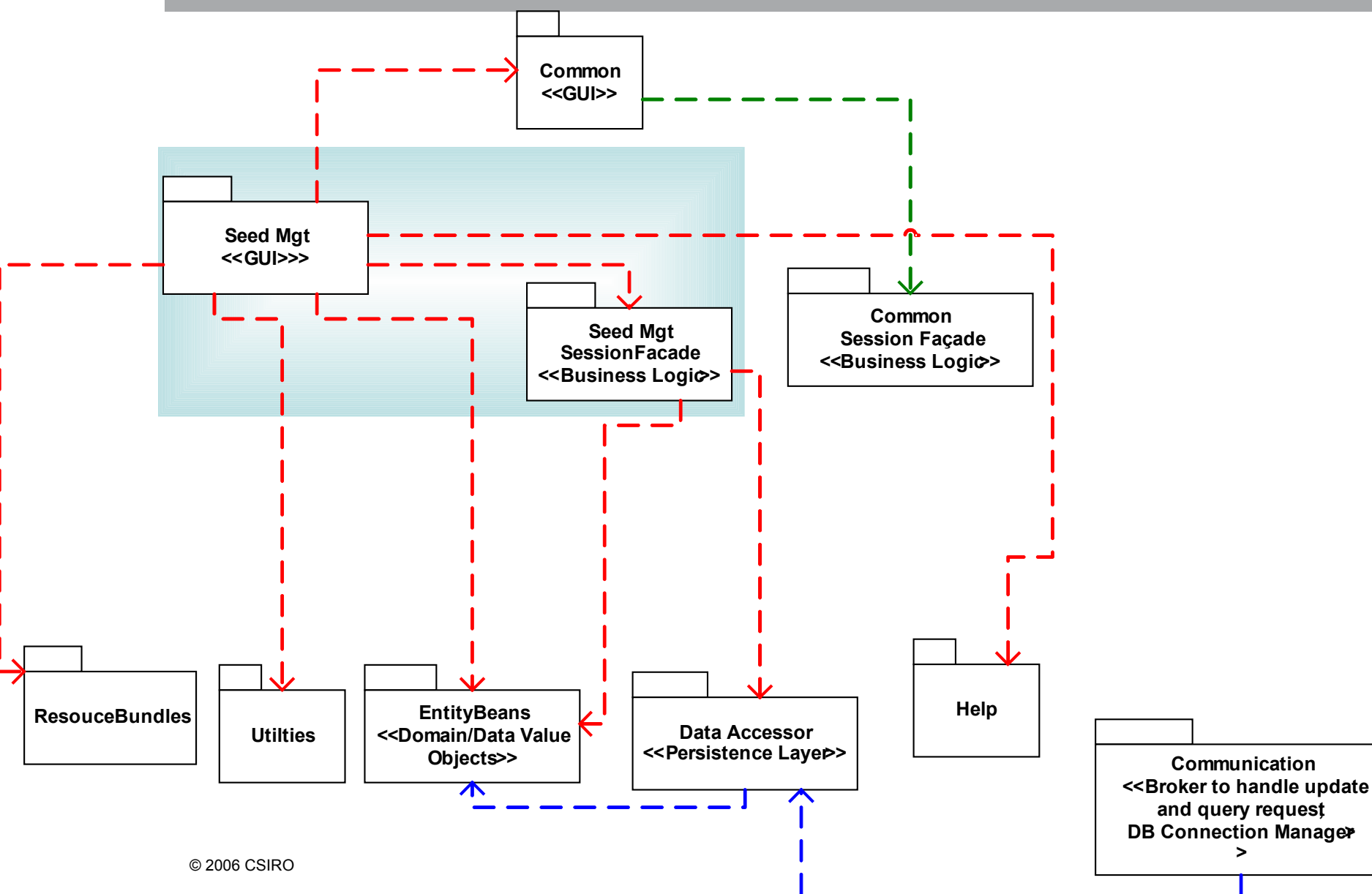